## **FSMXML and its application in Vaucanson**

## **Florian Lesaint**

Technical Report  $n^o$ 0818, May 2008 revision 1877

Last year, we started to work on a new proposal of an XML automata description format, now called FSMXML. This year we are presenting a final version of our work. It takes the form of an *rfc*. FSMXML mainly includes a full generalized rational expressions support, can describe any kind of automaton and has been made easier to support. We redesigned the VAUCANSON XML parser structure to get rid of a bad management of dependencies. It is updated according to the *rfc*.

Nous avions commencé l'année dernière à travailler sur une nouvelle proposition de format XML de description d'automates, devenu FSMXML. Nous présentons cette année une version aboutie de ce travail sous forme de *rfc*. FSMXML comprend notamment une gestion complète des expressions rationnelles généralisées, il permet de décrire n'importe quel type d'automate et sa gestion est facilitée. Nous avons repensé la structure du parseur XML de VAUCANSON pour nous affranchir d'une mauvaise gestion de dépendances et l'avons mise à jour conformément à la *rfc*.

## **Keywords**

Vaucanson, FSMXML, XML Proposal, Format, Input, SAX, Xerces, XML, XSD

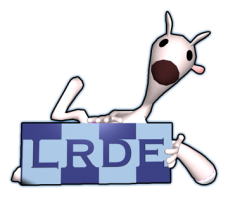

Laboratoire de Recherche et Développement de l'Epita 14-16, rue Voltaire – F-94276 Le Kremlin-Bicêtre cedex – France Tél. +33 1 53 14 59 47 – Fax. +33 1 53 14 59 22 <florian.lesaint@lrde.epita.fr> – <http://publis.lrde.epita.fr/200806-Seminar-Lesaint>

## **Copying this document**

Copyright  $\odot$  2008 LRDE.

Permission is granted to copy, distribute and/or modify this document under the terms of the GNU Free Documentation License, Version 1.2 or any later version published by the Free Software Foundation; with the Invariant Sections being just "Copying this document", no Front-Cover Texts, and no Back-Cover Texts.

A copy of the license is provided in the file COPYING.DOC.

## **Contents**

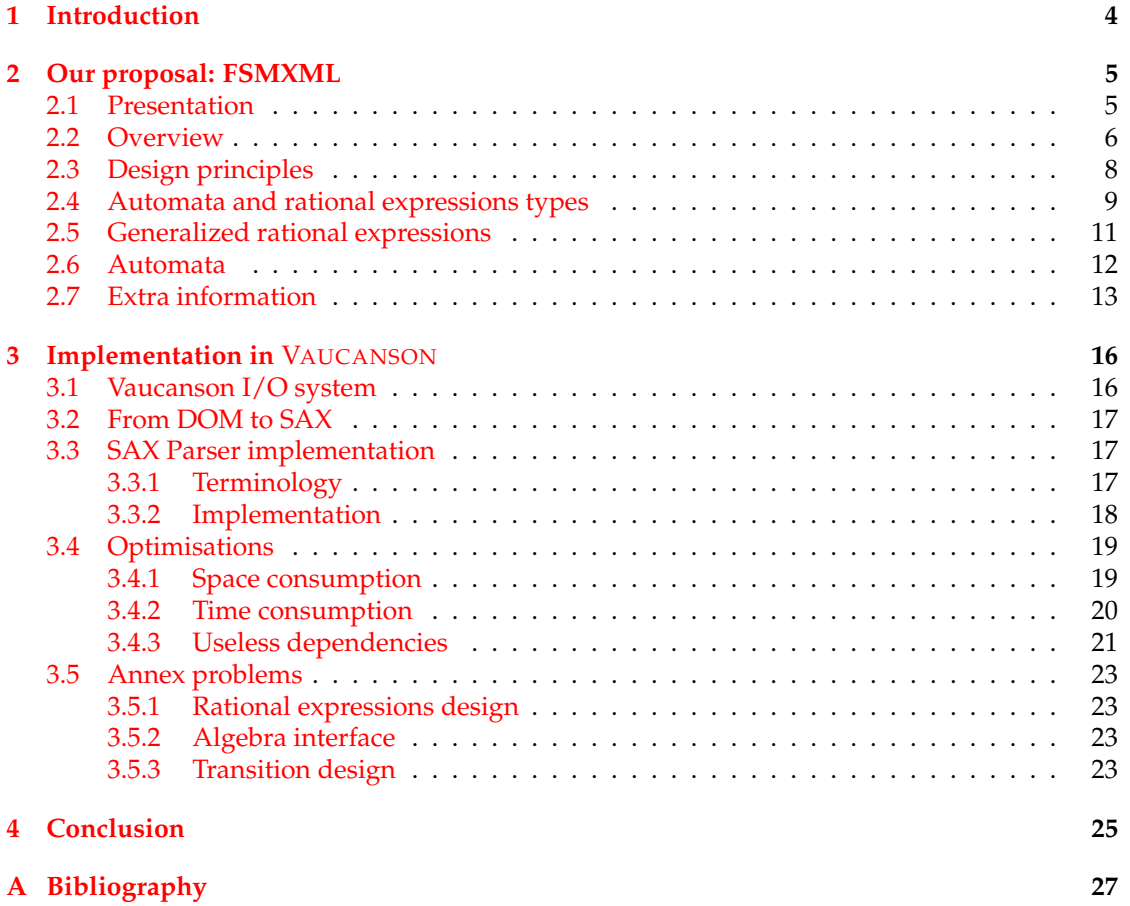

## <span id="page-3-0"></span>**Chapter 1**

## **Introduction**

Automata are used in lots of programs and projects. Libraries such as OpenFst [\(Riley et al.,](#page-27-0) [2007\)](#page-27-0) or VAUCANSON (V[AUCANSON](#page-27-1) Group, [2001\)](#page-27-1) are dedicated to them. The need of a description format for storing and exchanging data is natural.

Automaton description formats already exist, however they do not aim at being universal. All of them are dedicated to the needs of a specific program and part of them do not even have open specifications.

Designing a universal automaton exchange format aims at providing the community with a simple communication standard for a good interaction with programs that deal with automata and thus for any kind of them (Transducers, Büchi automata, . . . ).

FSMXML (V[AUCANSON](#page-27-2) Group, [2004\)](#page-27-2) defines such a description format.

Since FSMXML was written by the VAUCANSON Group, it is also used by the diverse tools of the VAUCANSON Project. The support of FSMXML led to an important update of the input and output system of VAUCANSON. Working on a parser dedicated to FSMXML while specifying it gave us the opportunity to improve the format to avoid as much as possible implementation problems. It also helped us to improve the bad input performances of the library.

This document summarizes the work realized in two years. The first part describes FSMXML and gives explanations of the choices made. The second one is on the implementation of the support of FSMXML within the VAUCANSON library.

## **Acknowledgements**

Jacques Sakarovitch for his help and work on FSMXML. Alexandre Duret-Lutz and Maxime van Noppen for their comments on earlier drafts of this report. The whole VAUCANSON Group since 2002.

## <span id="page-4-0"></span>**Chapter 2**

## **Our proposal: FSMXML**

## <span id="page-4-1"></span>**2.1 Presentation**

## **Origin**

The VAUCANSON library provides an eXtensible Markup Language (XML) Input/Output system since 2004. The first XML formalism was designed as a proposal for the Conference for Implementation and Application of Automata (CIAA) 2004 [\(cia,](#page-26-1) [2004\)](#page-26-1) to establish a standard for describing automata. Since then, the VAUCANSON Group has successively improved the format and submitted different papers on the subject.

FSMXML is the result of four years of thoughts and experiences on the subject. My work started two years ago with the rewriting of the proposal presented at CIAA 2005 [\(cia,](#page-26-2) [2005\)](#page-26-2).

## **Scope**

As said in the introduction, there are different kinds of automata: automata on finite words or on infinite words, automata on tuples of words (often called transducers), automata with multiplicity (usually called weighted automata), timed automata, counter automata, pushdown automata, Petri nets. . .

FSMXML is currently restricted to *weighted automata and transducers on finite words*, which are the current types supported by the VAUCANSON library. FSMXML also describes standalone rational expressions. FSMXML is in fact only the first step to a universal automaton exchange format.

## **Form**

This year, I spend my time working on the writing of the two following materials:

#### **FSMXML** *request for comments*

The last year, we spent some time trying to write a paper on our format before realizing we had a problem with the grammar and the definition of the objects described such as monoids and semirings. Therefore we finally ended starting to write a *request for comments* (*rfc*) [\(Lesaint,](#page-26-3) [2008\)](#page-26-3).

The *rfc* describes in a very formal way each tag of FSMXML, its attributes and children with the concepts they are representing. It also provides a set of complete examples of FSMXML descriptions.

If some part of the following report are not clear enough, you should find a complete explanation in the *rfc*.

#### XSD **file**

An XML Schema Definition (XSD) file has been written to match as much as possible the FS-MXML format, and is available on the VAUCANSON Group homepage (V[AUCANSON](#page-27-1) Group, [2001\)](#page-27-1).

It is important to notice that neither XSD files nor Document Type Definition (DTD) files, the main way to describe an XML formalism, are able to describe the complex dependencies and constraints introduced in FSMXML. Therefore one should not base a parser only on the XSD file provided, but rather on the *rfc*.

A first example is that there is no way (without extra tools such as XPath) to ensure that the values used within <monGen> tags in a <monElmt> are previously defined in a <monGen> within the <monoid>.

A second example is that there is no way (without extra tools) to change the behaviour of a tag like <monoid> depending on the value given in the type attribute. An example is given in [Figure 2.1](#page-5-1)

```
0 | <monoid type="free" genKind="simple" genSort="letter">
        <monoid t y p e= " f r e e " genKind= " simple " g e n S o r t= " l e t t e r ">
           <monGen v a l u e= " a "/>
        </monoid>
        <monoid t y p e= " f r e e " genKind= " simple " g e n S o r t= " d i g i t ">
5 <monGen v a l u e= " 1 "/>
        </monoid>
      </monoid>
```
A <monoid> with type=free cannot have <monoid>s tags as children, however the XSD will accept this XML description.

<span id="page-5-1"></span>Figure 2.1: XSD limits on FSMXML constraints.

## <span id="page-5-0"></span>**2.2 Overview**

This overview only gives a brief example on how an automaton such as the one in [Figure 2.2](#page-6-0) is described through an XML file such as the one in [Figure 2.3.](#page-6-1) A more detailed description of the tags and attributes is done in the following sections.

People who are interested in the complete possibilities of FSMXML or more complex examples over weighted automata, transducers,. . . might want to look at the FSMXML dedicated web page (V[AUCANSON](#page-27-2) Group, [2004\)](#page-27-2).

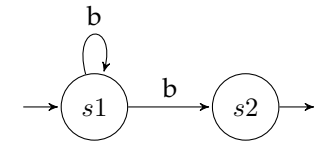

<span id="page-6-0"></span>Figure 2.2: Visual representation of  $A_1$ , a Boolean automaton on alphabet  $\{a, b\}$ .

```
0 \ \ \ \ \ \ fsmxml xmlns = "http://vaucanson. 1rde. epita. 1r" <b>version</b> = "1.0" ><automaton name="A1">> <!--</math> description of the automaton —→<valueType> <!−− au toma ton t y p e −−>
           <semiring t y p e= " numerical " s e t = "B " o p e r a t i o n s = " c l a s s i c a l "/>
              <!−− s e mi r i n g w h e r e s h o ul d b e t a k e n w ei g t h v a l u e s −−>
5 \sim cmonoid type="free'genKind= " simple " g e n S o r t= " l e t t e r " g e n D e s c ri p= "enum">
              <!−− au toma ton a l p h a b e t −−>
              <monGen v a l u e= " a "/>
              <monGen v a l u e= " b "/>
10 </monoid>
         </valueType>
         <au toma tonS truc t> <!−− au toma ton s t r u c t u r e −−>
           <s t a t e s>
              <s t a t e name= " s0 "/>
15 | <state name="s1"</s t a t e s>
           <t r a n s i t i o n s>
              \langletransition source="s0" target="s0"<l ab e l>
20 <monElmt>
                      <monGen v a l u e= " b "/>
                   </monElmt>
                </l ab e l>
              </t r a n s i t i o n>
25 | cansition source="s0" target="s1"><l ab e l>
                   <monElmt>
                      \leqmonGen value="b" />
                   </monElmt>
30 \langle /label>
              </t r a n s i t i o n>
              < i n i t i a l s t a t e= " s0 "/> <!−− s 0 i s an i n i t i a l s t a t e −−>
              <final state="s1"/>
           </t r a n s i t i o n s>
35 </au toma tonS truc t>
      </automaton>
    </fsmxml>
```
<span id="page-6-1"></span>Figure 2.3: Overview of the FSMXML description of  $A_1$ .

A brief example on how standalone rational expressions are described in FSMXML can be seen in [Figure 2.4](#page-7-1)

```
0 <fsmxml xmlns="http://vaucanson-project.org" version="1.0">
       <regExp name= " c1−behaviour "> <!−− d e s c r i p t i o n o f t h e e x p r e s s i o n −−>
         <valueType> <!−− r a t i o n a l e x p r e s s i o n t y p e −−>
           <semiring t y p e= " numerical " s e t = "N" o p e r a t i o n s = " c l a s s i c a l " />
           <monoid t y p e= " f r e e "
 5 genKind= " simple " g e n S o r t= " d i g i t " g e n D e s c ri p= "enum">
              <monGen v a l u e= " 0 "/>
              <monGen v a l u e= " 1 "/>
           </monoid>
         </valueType>
10 | <typedRegExp> <!-- rational expression -->
              <s t a r>
                <sum>
                   <monElmt>
                     <monGen v a l u e= " 0 "/>
15 </monElmt>
                   <one/>
                </sum>
              </s t a r>
         </typedRegExp>
20 \angle regExp>
    </fsmxml>
```
<span id="page-7-1"></span>Figure 2.4:  $|\mathcal{C}_1| = (0 + \epsilon)^*$ 

## <span id="page-7-0"></span>**2.3 Design principles**

Our experience and work on several XML proposals led us to apply some rules in the design of FSMXML. Knowing them might help to understand the choices we made.

### **Rule 1: XML is not for Human**

Even if XML is said to be Human-readable, the format is not intended to be directly used by Humans. Therefore we did not simplify it to make it easily readable but rather made it as easy as possible for a program to parse and use it.

The first consequence of this rule was to remove all the default values of the previous version of the XML proposal. Each default value within a format introduces extra checking for the input parser and an ambiguity within the output system.

### **Rule 2: Match and regroup concepts**

Although FSMXML should not be read by Human, behind a program, there are always developers who will have to implement parsers. Therefore, the format is meant to be logical and to match as much as possible mathematical concepts and the automata theory.

This rule forbids us to have two different representations for a same concept. Allowing it would lead to some problems for the outputs of the format: if we give a file to a program

that only converts the XML into an internal representation and then converts it again in XML (identity), the output should be identical.

## **Rule 3: Distinguish required from optional data**

Automata are often described using graphs with states and transitions, and a lot of representation conventions. We tried to separate required information from optional ones.

## **Rule 4: A coding style**

For each part of the format, the question is always the same:

"How should we represent it? With a tag or with an attribute ?"

Most of the time, both answers are correct; the rule followed here was to have the same behaviour for similar representation problems.

## **Rule 5: Attractiveness**

The format is currently used by only one program. . . VAUCANSON itself. Our objective was to make it more attractive for the community.

The first consequence of this rule was to rename our proposal into FSMXML for Finite State Machine XML. It gives to the community, instead of *XML proposal for universal automaton description*, a name that can easily be identified.

## <span id="page-8-0"></span>**2.4 Automata and rational expressions types**

Weighted automata on finite words, transducers on finite words, and generalized rational expressions are represented over a monoid and might take a weight within a semiring. This information is kept within <valueType>, it describes in which object can be taken the *value* of the label of a transition.

A significant improvement of FSMXML was to take into account tuples or products of an arbitrary number of items.

## **Monoids**

An automaton is either represented on a *free* monoid or over a *product* of free monoids. To be as generic as possible, we took *k-tape* automata into consideration, therefore a product can take an arbitrary number of free monoids (a transducer can be seen as a 2-tapes automaton).

Generators of monoids, which are the symbols of the alphabet can either be simple symbols or tuples of simple symbols of arbitrary dimension. By "symbols", we refer to simple types in programming languages such as *characters*, *digits*, *integer*, or a mix of them.

To enable such a high level of possibilities, tags and attributes like <monCompGen>, <genSort>, <genCompSort>, genKind, genSort were introduced in the grammar. Examples of their use can be seen in [Figure 2.5.](#page-9-0)

## **Semirings**

A weighted automaton takes its weights within either a *numerical* or a *series* semiring. By "numerical semiring", we refer to simple types of numbers in programming languages such as integers, reals, .... By "series semiring", we refer to semirings that can be recursively defined using a numerical semiring and a (product of) free monoid(s).

Kleene-Schützenberger Theorem states that a (finite) automaton over the product  $A^* \times B^*$ with multiplicity say in N is equivalent to an automaton over  $A^*$  with multiplicity in the semiring of (rational) series over  $B^*$  with multiplicity in N. Following our VAUCANSON's rational expression's writing conventions, a transition " $\{3\}$   $(a, b)$ " in a free monoid product transducer would be " $\{\{3\} x\}$  b" in a transducer with rational weights (rw\_transducer).

```
0 <br>
communisty communisty type = "numerical" set = "N" operations = "classical"/>
          <semiring t y p e= " numerical " s e t = "N" o p e r a t i o n s = " c l a s s i c a l "/>
          <monoid t y p e= " f r e e " genKind= " simple " g e n D e s c ri p= "enum" g e n S o r t= " l e t t e r ">
            <monGen v a l u e= " a "/>
            <monGen v a l u e= " b "/>
5 </monoid>
       </valueType>
```
(a) Type for a Boolean automaton over  $\{a, b\}^*$ 

```
0 <valueType>
          <semiring t y p e= " numerical " s e t = "N" o p e r a t i o n s = " c l a s s i c a l "/>
          <monoid t y p e= " produc t " prodDim= " 2 ">
             <monoid t y p e= " f r e e " genKind= " simple " g e n D e s c ri p= "enum" g e n S o r t= " l e t t e r ">
               <monGen v a l u e= " a "/>
5 <monGen v a l u e= " b "/>
            </monoid>
             <monoid t y p e= " f r e e " genKind= " simple " g e n D e s c ri p= "enum" g e n S o r t= " d i g i t ">
               <monGen v a l u e= " 0 "/>
               <monGen v a l u e= " 1 "/>
10 </monoid>
          </monoid>
       </valueType>
```
(b) Type for an automaton over  $\{a, b\}^* \times \{a, b\}^*$  with multiplicity in  $\mathbb N$ 

```
0 <valueType>
          <semiring t y p e= " s e r i e s ">
             <semiring t y p e= " numerical " s e t = "N" o p e r a t i o n s = " c l a s s i c a l "/>
             <monoid t y p e= " f r e e " genKind= " simple " g e n D e s c ri p= "enum" g e n S o r t= " l e t t e r ">
               <monGen v a l u e= " a "/>
5 <monGen v a l u e= " b "/>
            </monoid>
          </semiring>
          <monoid t y p e= " f r e e " genKind= " simple " g e n D e s c ri p= "enum" g e n S o r t= " l e t t e r ">
             <monGen v a l u e= " a "/>
10 | <monGen value="b" />
          </monoid>
       </valueType>
```
(c) Type for an automaton over  $\{a, b\}^*$  with multiplicity in  $\mathbb{N}\langle A^* \times B^* \rangle$ 

<span id="page-9-0"></span>Figure 2.5: Examples of *value* types.

## <span id="page-10-0"></span>**2.5 Generalized rational expressions**

By "generalized" we refer to rational expressions that can takes weights in a semiring. In the sequel, rational expressions will be used for "generalized" rational expressions.

The support of standalone rational expressions is natural as the behaviour of a finite automaton *over any monoid* can be denoted by a rational expression and vice versa. Moreover tools like TAF-KIT, which are part of the VAUCANSON project, provide commands to convert automata to rational expressions and vice versa, using FSMXML as their input/output system.

The major part of the work on rational expressions was done by Florent Terrones, followed by Jacques Sakarovitch. The work left was on the best way to represent the leaves of rational expressions.

Rational expressions are commonly represented as strings however they are always implemented as trees (see [Figure 2.6\)](#page-10-1). Since XML has a tree structure and given *Rule 1*, we took advantage of it and avoided using strings. We made the choice that the tree should be binary (which matches the implementation of the VAUCANSON library).

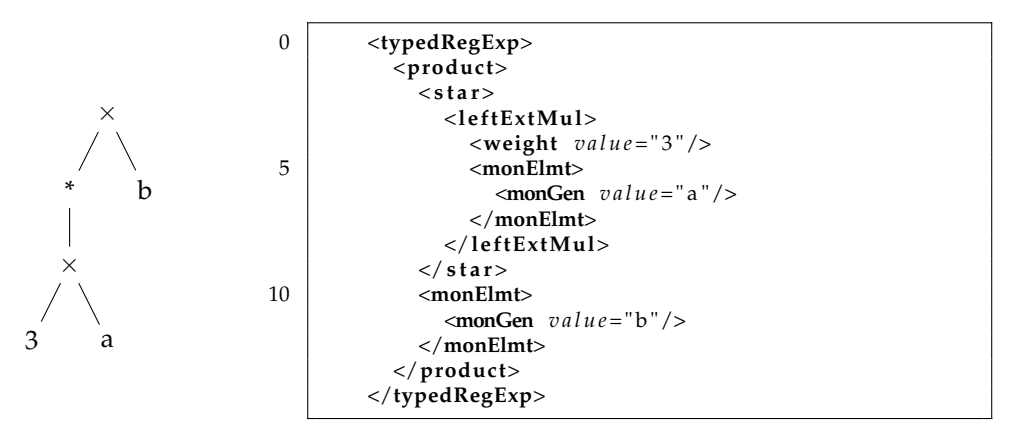

<span id="page-10-1"></span>Figure 2.6: Tree representation of  $({3}a)^* \times b$  and its FSMXML equivalent.

A standalone rational expression is described within <regExp> which takes a <valueType> describing the alphabet and the semiring the expression is based on. It takes a  $\lt$ typedRegExp> which describes the tree structure of the expression. Refer to [Figure 2.4](#page-7-1) for a complete example.

### **Weights**

<weight> describes a weight value taken in the semiring defined in <valueType>.

Depending of the type of semiring *numerical* or *series*,  $\langle$ weight> takes either a simple attribute value when dealing with simple symbols or a complete rational expression.

### **Internal nodes: operations**

#### **sum, product**

<sum> and <product> stands respectively for the sum and the product of two rational expressions.

#### **star**

<star> starifies the rational expression.

#### **leftExtMul, rightExtMul**

Since our tree is binary and weights cannot be attributes (since they can be rational expressions), we dedicated two operations <leftExtMul> and <rightExtMul> to multiply a rational expressions with a weight respectively on the left and on the right.

Moreover allowing optional <weight>s in each internal nodes and leafs was rejected given the *Rules 1 and 2*. An optional child requires extra checking from any tool.

## **Leaves: values**

#### **zero**

<zero> is the only way to describe the *null series*. Although the tag exists in the grammar, it should not be used. Since the output of FSMXML will not display a transition if its label is the *null series* and sums or product with zero are always simplified.

#### **one**

<one> is the only way to describe the *identity series*.

#### **monElmt**

<monElmt> describes a *monoid element*, equivalent of a *word*.

For a *free monoid*, <monElmt> is a concatenation of generators of the monoid: in the FSMXML formalism, a list of <monGen> as described in the monoid.

For a *k-product monoid*, <monElmt> is a concatenation of *k* monoid elements taken in the free monoids of the product.

However, it should be possible to the value taken in one of the free monoids to be the identity, therefore <one> is also able to describe the monoid identity of a free monoid.

No other tag like  $\langle \text{monId} \rangle$  is provided, since it would have introduced two possibilities to describe an equivalent concept, and would go against the *Rule 2*.

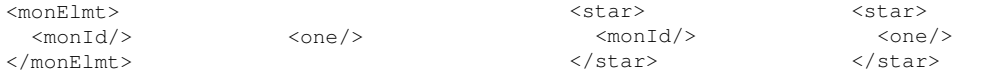

Equivalence when <monId> is seen as the *identity* generator, within a *free* monoid.

Equivalence when <monId> is seen as the *identity* monoid element of a *free* monoid.

## <span id="page-11-0"></span>**2.6 Automata**

Automata are represented as graphs with states and transitions labelled with rational expressions.

An automaton is described in FSMXML within <automaton> which takes a <valueType> describing on which alphabet and with which weights are based the rational expressions labelling the transitions. It also takes a <automatonStruct> which holds the automaton repre-sentation. Refer to [Figure 2.3](#page-6-1) for a complete example.

## **States**

<states> lists all the states of an automaton.

```
0 \quad \ldots<automatonStruct>
        <s t a t e s>
           <s t a t e id= " 1 " name= " s1 "/>
           <s t a t e id= " 2 " name= " s2 "/>
5 </states>
```

```
s1 (s2
```
## **Transitions**

<transitions> lists all the transitions of an automaton. . .

```
0 <transitions>
           <transition source="1" target="1"<l ab e l>
                . . .
              </l ab e l>
5 </transition>
           <t r a n s i t i o n s o u r c e= " 1 " t a r g e t = " 2 ">
              <l ab e l>
                . . .
              </l ab e l>
10 | </transition>
           . . .
```
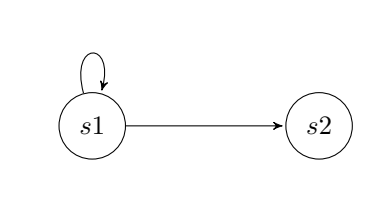

... and also the initial and final properties of the states, since states with initial and final properties can have a label, they are often seen as transitions with only one source or destination.

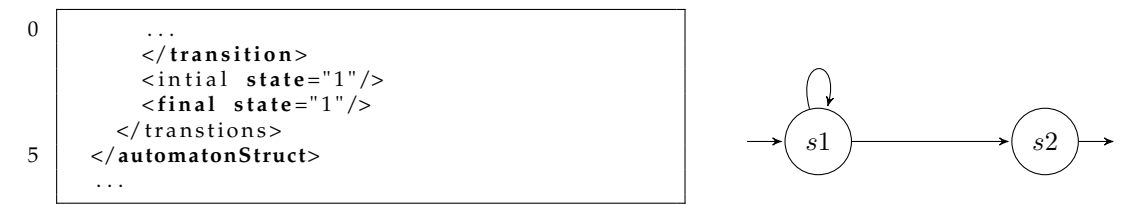

Labels on transitions, final states, and initial states are rational expressions with the same behaviour as the one describes within <typedRegExp> tags.

## <span id="page-12-0"></span>**2.7 Extra information**

## **Drawing and geometry data**

Dealing with automata is often done through visual GUI, representing them as graphs. Therefore, there is a need of storing visual representation data on the automata.

Drawing and geometry data are stored in <drawingData> and <geometricData>, they are not necessary to the description of an automaton, therefore these tags are optional. An exhaustive list of the possible children and attributes can be found on our dedicated web page.

Even if reducing size of the XML files was not our priority, avoiding duplicated data when possible is always better, even more when this duplicated information might take a significant amount of space. A proposal done last year, but yet to be added to FSMXML, are the *Drawing classes*.

Providing a  $\langle \text{drawingClass} \rangle$ , that can regroup similar visual data within one place and a drawing attribute to elements such as <state> or <transition> to bind them with a class, reduces the size of the file and avoids redundancy. An example of its use can be found in [Figure 2.7.](#page-13-0)

An extreme example would be to describe an automaton with half of its states red and the rest green. Given a certain amount of states, the size of the two equivalent files can be reduced by half.

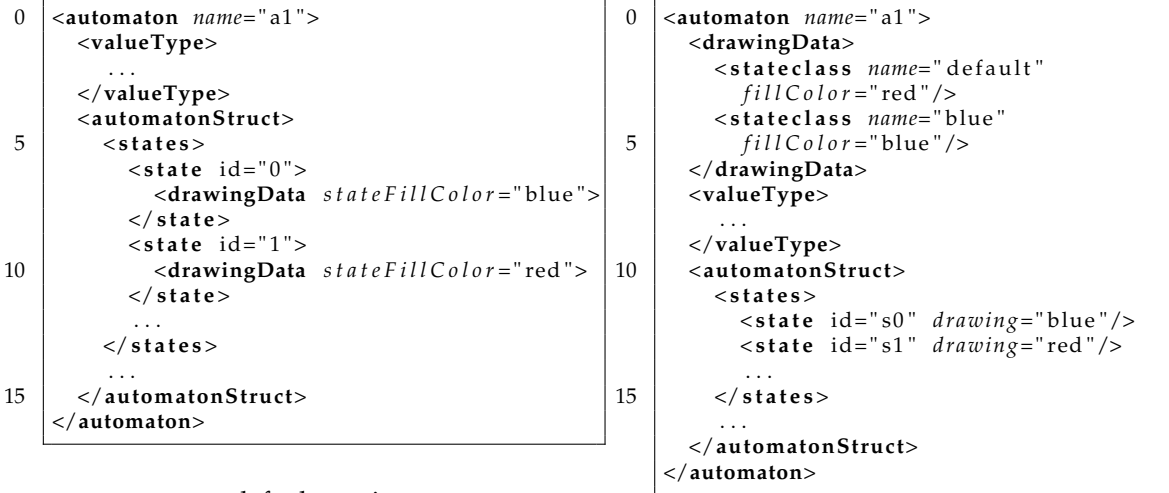

default version.

with drawing classes.

<span id="page-13-0"></span>Figure 2.7: Drawing class presentation.

If *Drawing classes* are not par of FSMXML yet, it is because we are still discussing about the problems that could be linked with the scattering of information.

## **readingDir and genDescrip**

readingDir is an attribute of  $\langle$ automaton $\rangle$  that has been introduced to underline the proposal aspect of FSMXML and its possible extension with new types. However nothing has been defined on how should be described an automaton when reading Dir is set to right.

genDescrip is an attribute of <monoid> which should enable the extension of format with alternatives to numbering all the generators of a monoid. FSMXML only specifies how to describe a monoid when genDescrip is set to enum.

0 | <**monoid**  $type="$  free"  $genKind="simple"$   $genDerip="range"$   $genSort="letter"$ <**monGen** *v a l u e*= " a−z "/> <**monGen** *v a l u e*= "A−Z"/> </**monoid**>

Figure 2.8: A plausible extension of FSMXML with genDescrip as range.

## **Representation data**

In the previous version of the format,  $\langle \text{mono} \rangle$  and  $\langle \text{semi ring} \rangle$  were carrying attributes such as identitySymbol and zeroSymbol. Their values could be used to write rational expressions such as  $(a + \varepsilon)$  within the label attribute of  $\langle$ transition $\rangle$  (this attribute is not allowed any longer ).

As you might have noticed, with <one> and <zero>, these symbols become useless. Moreover, they can lead to two different representations of a same concept, if these symbols can be used in the value attribute of a <monGen>.

However, these symbols are still useful when we want to convert a FSMXML rational expression within a *string* rational expression into a program. But they are representation data, and definitely optional.

We created an optional <writingData> child of <semiring> and <monoid> that stores this information. An example can be seen in [Figure 2.9.](#page-14-0)

```
0 | <semiring type="numerical" set="N" operations="classical"/>
         <monoid t y p e= " f r e e " genKind= " simple " g e n D e s c ri p= "enum" g e n S o r t= " l e t t e r ">
           \langlewritingData identitySymbol="1<sup>"</sup>/>
           <monGen v a l u e= " a "/>
         </monoid>
 5 . . . . .
              <sum>
                <monElmt>
                   <monGen v a l u e= " a "/>
                </monElmt>
10 <one/>
              </sum>
```
<span id="page-14-0"></span>Figure 2.9: How to represent "(a+1)" where 1 stands for the identity of the monoid.

## <span id="page-15-0"></span>**Chapter 3**

## **Implementation in** VAUCANSON

As said in the introduction, while working on FSMXML, we redesigned the XML input/output system of VAUCANSON. The first year of our work was dedicated to the conversion of our previous Document Object Model (DOM) implementation of the input parser into a Simple API for XML (SAX) one. The second year was spent on the optimisation of both input and output systems.

## <span id="page-15-1"></span>**3.1 Vaucanson I/O system**

Before all, here is a brief recall on how works the I/O system of VAUCANSON. Inputs and outputs are done via a unique interface,

```
0 template <typename Auto, typename TransConverter, typename Format>
     tools :: automaton_saver_<Auto, TransConverter, Format>
     au toma ton_saver ( cons t Auto& a ,
                     const TransConverter& e = TransConverter(),
                     const Format& f = Format());
5
     template <typename Auto , typename TransConver ter , typename Format>
     tools :: automaton_loader_<Auto, TransConverter, Format>
     au toma ton_loader ( Auto& a ,
                       const TransConverter& e = TransConverter(),
10 const Format& f = Format (),
                      bool merge_states = false);
```
where *a* is the automaton we want to load or save, *e* is a tool that formats a transition as wished and *format* is the format in which we want to read/load or write/save. VAUCANSON currently supports XML, FSM and dot formats.

The following code expects to read on the standard input source an FSMXML Boolean automaton description:

```
0 vcsn: : boolean_automaton: : alphabet_t alpha;
     vcsn : : boolean_automaton : : automaton t aut = make automaton ( alpha ) ;
     std::cin \gg automaton\_loader(aut, string\_out(), xml::XML());
```
For each format, a simple inclusion of the associated file (*XML.hh*, *dot\_format.hh*, *simple\_format.hh*, . . . ) activates the use of it.

## <span id="page-16-0"></span>**3.2 From DOM to SAX**

Various mechanisms are possible to parse XML files, the main ones are DOM and SAX, described as below:

## **DOM**

The principle of DOM ( $W3C$  $W3C$ , [2000\)](#page-27-3) is to parse the document in a single pass and to build an associated tree, which can then be traversed as many times as needed, bottom-up or top-down.

The interest of a DOM implementation is the easiness with which we can retrieve information in the associated tree. It also comes with an important documentation and since the mechanism is really mature, lots of good tools are available to deal with it.

DOM has of course some drawbacks, which in our case were quite problematic. Using an associated tree wastes a huge space of memory as soon as the automaton parsed is big. VAU-CANSON was known to swap on some automata (determinized ladybirds for example).

## **SAX**

Unlike DOM, SAX [\(Megginson,](#page-26-4) [2001\)](#page-26-4) describes how to parse step by step the document and build at the same time our own objects. This also means that there is no way to browse the XML data once more without parsing it again from the beginning.

The interest of a SAX implementation is the lack of associated tree in the process, therefore no space is wasted with an intermediate structure. It made us change our previous DOM implementation to a SAX one for the inputs to significantly reduce the opportunities of swapping of the VAUCANSON library. A system built on a SAX implementation is also easier to maintain compared to a DOM one.

DOM is still used for the output of the VAUCANSON library, since there is no real alternative mechanism to DOM for writing XML. A solution would have been to write our own system. . .

## <span id="page-16-1"></span>**3.3 SAX Parser implementation**

The VAUCANSON project is using the Xerces library [\(The XML Apache Project,](#page-27-4) [1999\)](#page-27-4), reasons of this choice are savable in my previous report [\(Lesaint,](#page-26-5) [2007\)](#page-26-5).

## <span id="page-16-2"></span>**3.3.1 Terminology**

For a better understanding of this section, some terms should be defined.

#### **Entering tags**

This term describes a node which is represented in the XML file like this:  $\langle \text{tagName } \dots \rangle$ . It contains the attributes of the tag.

#### **Closing tags**

This term describes the end of a node which is represented in the file like this:  $\langle \angle$ tagName>. Sometimes, when the tag content is empty, you will find a unique tag like  $\langle \text{tagName } \dots \rangle$ . It stands for  $\langle \text{tagName} \rangle$ ...> directly followed by  $\langle \text{tagName}\rangle$ .

#### **Tag body**

It stands for the content located between an entering tag and a closing tag. In FSMXML, a tag body is always a list of (zero or more) tags.

```
0 | <localname attributes> <!-- entrance tag -->
       < child 1 > < !-- tag body --
       < c hil d 2 > < !−− t a g body −−>
       ... <!— tag body —>
     </localname> < !−− c l o s i n g t a g −−>
```
#### **XMLString**

In Xerces, strings have their specific type: *XMLCh\**, which are not C++ strings.

## <span id="page-17-0"></span>**3.3.2 Implementation**

SAX works with a principle of callback functions: The kernel reads the file step by step and each time an event occurs, it calls the associated function of our handler. There are two main events:

• An entering tag is found. The kernel calls the *startElement* function of the current handler.

```
0 void
           startElement (const XMLCh* const uri,
                         cons t XMLCh∗ cons t localname ,
                         cons t XMLCh∗ cons t qname ,
                         const xercesc:: Attributes& attrs);
```
• A closing tag is found, the kernel calls the *endElement* function of the current handler.

```
0 void
           endElement (const XMLCh* const uri,
                       cons t XMLCh∗ cons t localname ,
                       cons t XMLCh∗ cons t qname ) ;
```
If we specify "current" handler, it is because handlers can be changed on the fly, a capacity on which is based of our system. Indeed, the easier way would be to have for each tag a specific handler.

A problem of SAX standard implementation (like provided by Xerces) is that there is no possibility of lookahead. There is no way to predict which entering tag will be next. Moreover, since our grammar allows optional tags, we cannot even "assume" which tag will be next. A specific handler for one tag is therefore impossible.

The solution chosen was to split the code dealing with each tag in 2 parts:

- A function, which is called within the current handler, after reading the entering tag and which initializes the good handler.
- A handler, which has to process the tag body, that is to say, compute the attributes and call functions to initialize other handlers. It is also the work of our handler to "restore" the previous one after reading a closing tag.

[Figure 3.1](#page-18-2) shows a brief example of the mechanism of our implementation. A more detailed explanation can be found in my previous report [\(Lesaint,](#page-26-5) [2007\)](#page-26-5).

init: *StatesHandler* is set.

- 1 <state id="1"> is read ⇒ *startElement* is called.
- 2 (in startElement) *state* is read ⇒ *statefunction* is called.
- 3 (in statefunction) a state (with id to "1") is created in the automaton. *StateHandler* is set.
- $4$  </state> is read  $\Rightarrow$  *endElement* is called.
- 5 (in endElement) *state* is read (= end) ⇒ *StatesHandler* is restored.

<span id="page-18-2"></span>Figure 3.1: Parsing process example.

## <span id="page-18-0"></span>**3.4 Optimisations**

## <span id="page-18-1"></span>**3.4.1 Space consumption**

A direct result of the SAX implementation was to reduce the space used while loading the automaton. [Figure 3.2](#page-18-3) shows how much memory we spare with this conversion. This is due to the lack of intermediate tree. Information linked to the structure itself is negligible in comparison to the information directly connected to the automaton therefore the DOM structure should be almost the same size of the internal representation of the automaton, thus it is logical to see that the memory usage has been reduced by half with a SAX implementation.

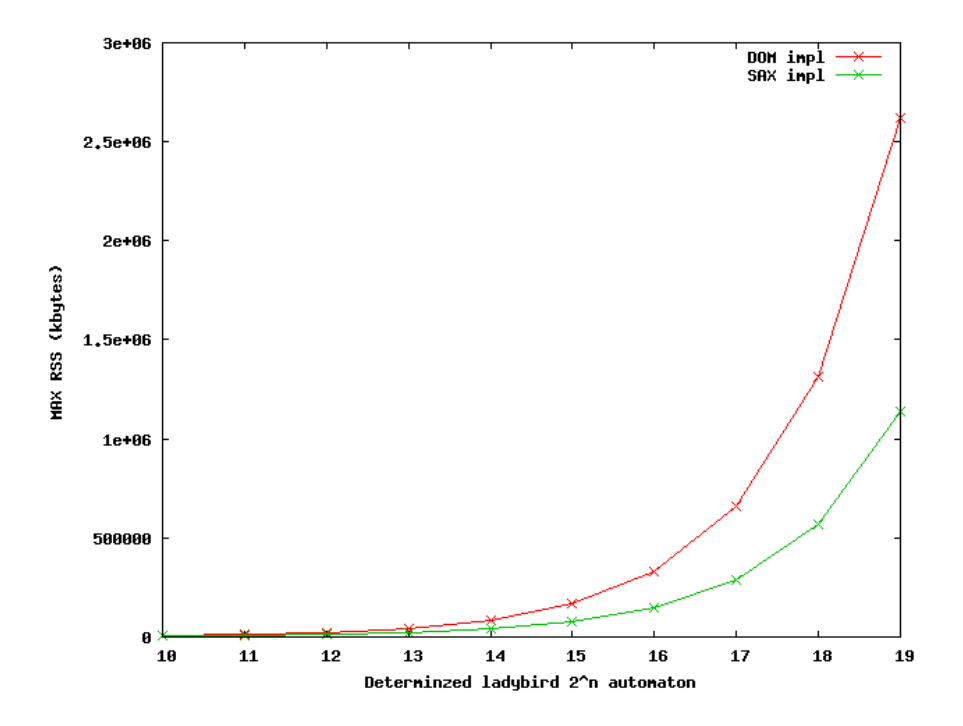

<span id="page-18-3"></span>Figure 3.2: Max memory size on both SAX/DOM implementation.

While benchmarking we had a very bad surprise with our DOM implementation. It was leaking a lot, as seen in [Figure 3.3.](#page-19-1) Therefore we do not really know if swapping, which was the problem that lead us to a SAX implementation, was because of DOM itself or our bad implementation.

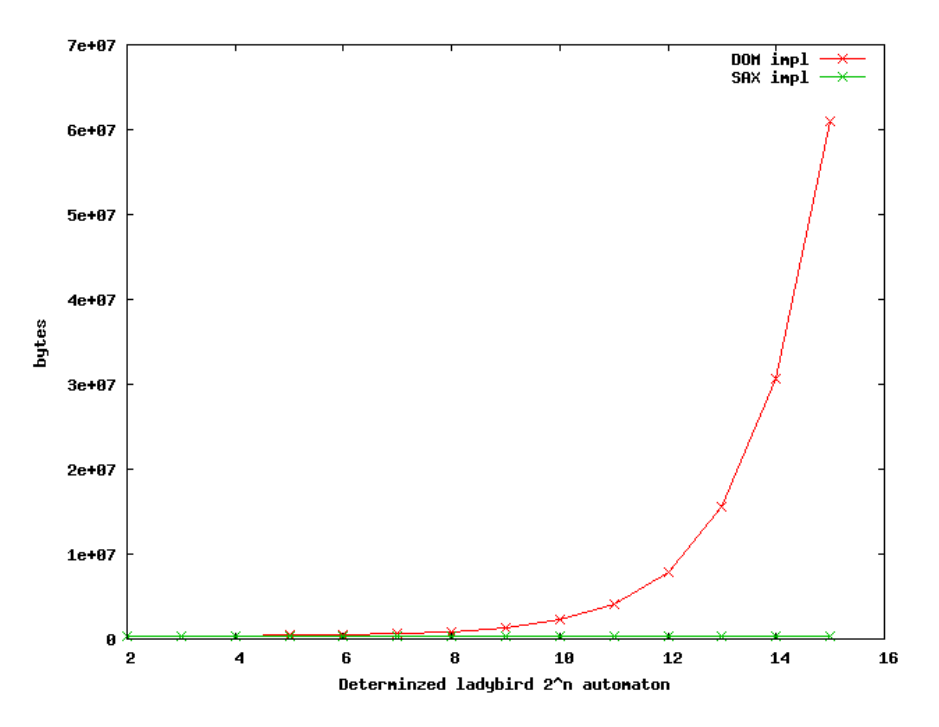

<span id="page-19-1"></span>Figure 3.3: Memoryleak on both SAX/DOM implementation.

A determinized ladybird is an automaton with a lot of transitions and states. A ladybird with 6 states when determinized reaches  $2^6$  states. We based our benchmarks on determinized ladybirds since they are easy to generate and we focused on the size of the automaton.

## <span id="page-19-0"></span>**3.4.2 Time consumption**

Our first thought was that on huge automata, the time consumption should be partially reduced since the time required to build an intermediate tree is avoided. Our benchmarks however, does not confirm our hypothesis (see [Figure 3.4\)](#page-20-1).

More advanced benchmarks were done on the SAX implementation, which made us notice that an important part of the time spent in our parser was dedicated to the conversion of the data in XMLStrings into C++ strings.

We did not find a way to improve that conversion so we tried to avoid any conversion that was not required. There are some parts in the implementation where we only check if an XML-String value is equal to a C++ one by converting the XMLString value. We reversed the process, since the conversion of a C++ string into an XMLString is cheaper.

An *XMLEq* class now stores a list of tokens in XMLString that we might need for comparison. The list of tokens is in fact the list of tag names of the FSMXML format. Now "transition" is converted into XMLString only once, instead of each time a transition was parsed.

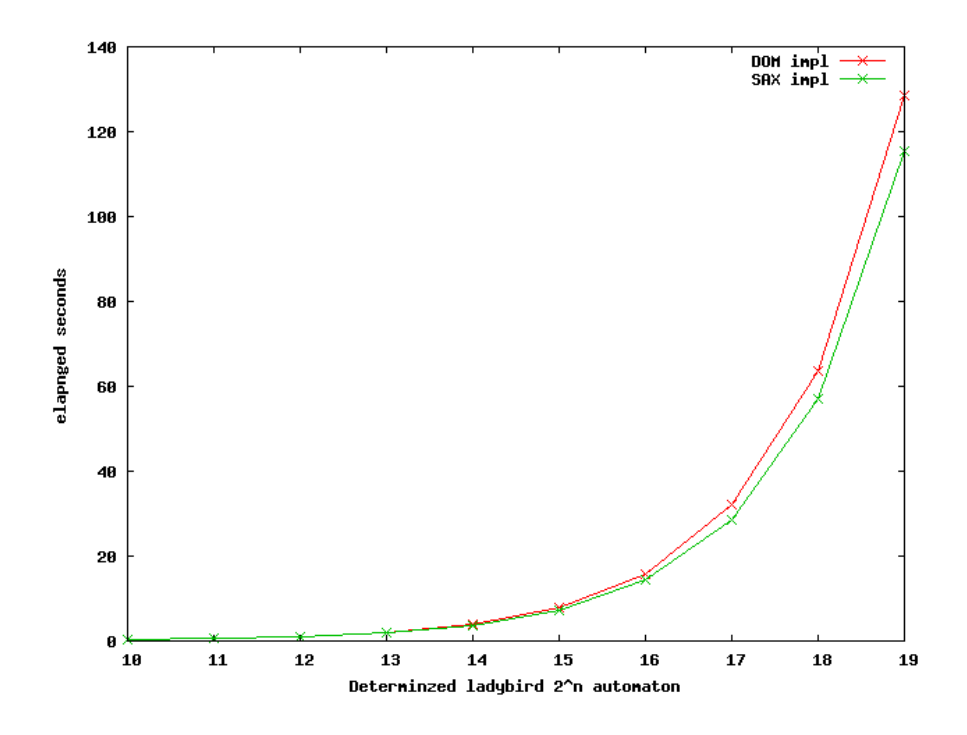

<span id="page-20-1"></span>Figure 3.4: Time spent loading an automaton with both SAX/DOM implementation.

No new benchmarks were done this year since we did not focus on time consumption but on useless dependencies, described in the following section.

## <span id="page-20-0"></span>**3.4.3 Useless dependencies**

Michaël Cadilhac reported a problem of useless dependencies two years ago (ticket #33) [\(Cadil](#page-26-6)[hac,](#page-26-6) [2001\)](#page-26-6). For simplicity reasons the previous versions of the system (including the first SAX implementation) were including all existing contexts. Contexts are all the specialized implementations we have on diverse types such as *tropical semirings* or *free monoids products*.

The result was that a basic program dealing only with *Boolean automata* would include all the necessary tools to deal with *fmp transducers*, which is against logic.

This problem is even more important as we recently introduced shared libraries (*libvcsn-b, libvcsn-z, libvcsn-tdc*) to reduce the compilation time of the project's tools. This becomes useless as soon as we use the old XML support including all the possible contexts in the VAUCANSON library.

Some methods were explored in order to resolve this problem, each of them having its own advantages and drawbacks. The following subsections describe our thoughts on the most plausible ones.

#### **Factories**

The Factory design pattern [\(Alexandrescu,](#page-26-7) [2001\)](#page-26-7) is generally used when objects need to be dynamically built in a program. Given some dynamical information such as a string "boolean", commonly called *identifier*, the right constructor for creating the corresponding object such as a Boolean automaton should be called.

If you look at the *rfc*, you can see that some attributes are listed as *Pivot*. Those are the exact values that should be required to implement such factories. In our case, different factories are required for monoid generators, monoids, semirings, automata (given a monoid and a semiring), and labels or rational expressions (given the automaton).

```
0 semiring t *AutFactory :: create (const std :: string& set,
                            const std:: string& operations);
```
Figure 3.5: Example of a factory for semirings.

A implementation using this design pattern should perfectly work, if only we were not using the Element design pattern [\(Régis-Gianas and Poss,](#page-26-8) [2003\)](#page-26-8). The Element design pattern radically changes the inheritance our main objects such as semirings are based on.

Therefore our *create* function in any possible Factory would only be able to return an Element<S,T> object, which we would have to cast within an expected object. An even more complicated problem, the semiring\_t from boolean\_automaton do not have the same interface of a semiring\_t from rw\_transducer. The code has therefore to be specialized each time we use a semiring.

But the main problem is that the Factory design pattern was not designed to return a templated object. Some work has already been done on the problem [\(Peleg,](#page-26-9) [2007\)](#page-26-9), but the solution is still in discussion and was quite hard to implement and to test within the limited time we had.

#### **Preprocessing conditions**

A second option was to use a new set of MACROS constants to define which contexts are used in the program and to activate or deactivate part of the code within the handlers files. For example, the file *tropical\_semiring.hh* would contain a TROPICAL\_SEMIRING constant, and the *handlers.hh* file should have a macro #ifdef condition based on that constant.

The problem is that it requires the user to include files within a specific order in its program. This constraint cannot be checked but only specified within the documentation.

A user would hardly understand why after including *XML.hh* and *boolean\_automaton.hh*, the program fails telling him there is no XML support. We really do not want that to happen, since it is one of the easiest way to lose a user.

It would also have implied to define MACRO constants without "#undef" them, which is a bad way of programming.

#### **Plug and play files**

Finally, the chosen way is to request the user to include not only *XML.hh* but also files depending of the automata he wants to use, for example *max\_plus.hh*.

This solution is not very good, but is the better we found to solve this problem without using Factories. It requires the user to know that he needs to include more than the *XML.hh* if he wants to deal with complex automata, which can be done using an explicit message when a type is not supported.

```
0 \parallel #include <vaucanson/xml/contexts/max_plus.hh>
       #include <vaucanson/xml/XML.hh>
```
Figure 3.6: Code required to load a Boolean automaton on a maxPlus semiring.

A good point compared to preprocessing conditions, is that the code is well separated in different files and directories, which makes it easier to maintain and understand. Each time a new context is added to VAUCANSON, a new file (following the same pattern as the already present ones) should be written.

## <span id="page-22-0"></span>**3.5 Annex problems**

While updating the I/O system, several problems appeared in the conception designs used within the VAUCANSON library, aspects that should be discussed in a near future.

## <span id="page-22-1"></span>**3.5.1 Rational expressions design**

The way rational expressions are designed is problematic as soon as we want to write them back in XML. Our representation of rational expressions includes three leaves: one, zero, and atom standing respectively for the series identity, the null series, and a word.

The problem is that contrary to the XML representation where a word is a list of generators, here, the word is a single value (C++ string or integer, or pair of strings) and the VAUCANSON monoid interface does not yet provide a way to extract the associated generators from that word. In a letter based monoid, it should be fine, but what about more complicated once based on integers ?

## <span id="page-22-2"></span>**3.5.2 Algebra interface**

Since the current conception of the XML parser requires the knowledge of the type of automaton before loading it, parsing <valueType> is in fact only a checking step, which underlines the following problem.

The semirings and monoids objects in the VAUCANSON library do not carry a string identifier like "MaxPlus" for a MaxPlus semiring. Therefore, the I/O system has to "list" all the possible objects that might be associated with identifiers. By listing, we mean to find a way to distinguish 2 contexts. [Figure 3.7,](#page-23-0) which is the current way to retrieve information about a semiring, underlines how easier it would be if semiring had a function to retrieve such an identifier.

Even more, the current implementation with the design pattern Element does not help to understand on which object we need to specialize a function to retrieve the required information. Given a semiring *s*, its set can be found using the *s.value()* object and its operations using the *s.structure()* object.

### <span id="page-22-3"></span>**3.5.3 Transition design**

When parsing a transition, we first get the source and the target in the  $\langle$ transition> tag and we then get the series of that transition in the  $\langle$ label $>$ tag.

```
0 template <typename T>
           const char<sup>∗</sup> get_semiring_operations (const T&)
           {
             return "undefined operation";
           }
5 \mid ...
           template \langle \rangleconst char* get_semiring_operations<
                vcsn : : algebra : : TropicalSemiring <vcsn : : algebra : : TropicalMax>
              >( cons t vcsn : : al ge b r a : : T ropic al Semi ring <vcsn : : al ge b r a : : TropicalMax >&)
10 {
              return "maxPlus";
           }
```
<span id="page-23-0"></span>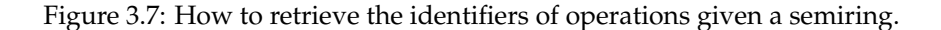

Our first approach was to create a transition from the source to the target with a null series and then to give the label handler a reference to that series. However, there is no easy way to update a series within a transition.

To update a transition, we currently have to follow this procedure:

- 1. retrieve source *i* and target *o* of the transition *t*,
- 2. create a new series *s* with the wanted value,
- 3. destroy the transition *t*,
- 4. create a new transition from *i* to *o* with a label *s*.

In our case, the problem is not that important, it only obliges us to store information about the states until the series is build before creating a transition. However, in lots of algorithms like  $\varepsilon$ -removal, it might significantly reduce and simplify some steps.

## <span id="page-24-0"></span>**Chapter 4**

## **Conclusion**

This work is the result of two years of thoughts on how to best represent automata for an easy usage and parsing. I have been writing several documents and improved other onces. It also involved to rewrite the I/O system of VAUCANSON, which was one of the major problems of the library. The library provides a lot of expressiveness, however the inputs and outputs were restricting its use.

This work is not the only one dealing with the I/O system of VAUCANSON, the whole interface of VAUCANSON has been improved this year. The rational expression parser [\(Delmon,](#page-26-10) [2008\)](#page-26-10) has been reviewed. We have also been working on a new Graphic interface [\(D'Halluin,](#page-26-11) [2008\)](#page-26-11). The objective is definitely to make VAUCANSON more attractive to new users.

We hope that these improvements will be of great help in reaching new users and make it easier for the first year students of EPITA to learn about automata.

## **Further Work**

The work done so far this year has been to finalize the *rfc* and the XSD file, update the description of the  $\langle \text{valueType} \rangle$  by adding arbitrary dimensions, the specifications of the  $\langle \text{month} \rangle$ leaf, and to fix the nomenclature of the tags and attributes.

The next step of this work is and will be to introduce FSMXML to the community. We have already started by submitting a paper to Finite-State Methods and Natural Language Processing (FSMNLP) [\(fsm,](#page-26-12) [2008\)](#page-26-12) and been accepted as a short paper. We hope to have lots of interesting feedbacks which should help us to improve our format and make it even more attractive. If another project than VAUCANSON could use or support the format, it would be very good point for FSMXML, therefore we might try to provide an FSMXML extension to OpenFst before September (and the FSMNLP conference).

If FSMNLP is a success, we hope to meet with people that would like to describe new types of automata. We are already thinking about supporting Büchi automata since the LRDE now supports the Spot Project [\(MoVe team,](#page-26-13) [2004\)](#page-26-13), an object-oriented model checking library which works with these automata.

On the implementation of the I/O system of VAUCANSON, we significantly improved its performances and usability. We still need to support new types, such as generators of pairs, work that should be done for the next release.

Working on the output and input gave us a great overview of the whole library and underlined problems that could at the end be very problematic. A long term objective could be to reconsider the structure of VAUCANSON such that design patterns like Factories could be easily used. It could be of great help for tools like a GUI, which does not know which automaton it will receive.

# <span id="page-26-0"></span>**Appendix A Bibliography**

<span id="page-26-1"></span>(2004). *Conference for Implementation and Application of Automata*, Kingston, Ontario, Canada. Ninth, International Conference. [http://www.informatik.uni-trier.de/~ley/db/](http://www.informatik.uni-trier.de/~ley/db/conf/wia/ciaa2004.html) [conf/wia/ciaa2004.html](http://www.informatik.uni-trier.de/~ley/db/conf/wia/ciaa2004.html).

<span id="page-26-2"></span>(2005). *Conference for Implementation and Application of Automata*, Sophia Antipolis, France. Tenth International Conference. <http://www.i3s.unice.fr/ciaa05/>.

<span id="page-26-12"></span>(2008). *Finite-State Methods and Natural Language Processing*, Ispra, Lago Maggiore, Italy. Seventh International Workshop. <http://langtech.jrc.it/FSMNLP2008/>.

<span id="page-26-7"></span>Alexandrescu, A. (2001). *Modern C++ Design: Generic Programming and Desgin Patterns Applied*. Addison Wesley.

<span id="page-26-6"></span>Cadilhac, M. (2001). VAUCANSON trac, ticket #33. [https://trac.lrde.org/vaucanson/](https://trac.lrde.org/vaucanson/ticket/33) [ticket/33](https://trac.lrde.org/vaucanson/ticket/33). Ticket about useless dependencies in the XML parser of VAUCANSON.

<span id="page-26-10"></span>Delmon, V. (2008). Rational Expression Parser. CSI Seminar 0810, EPITA Research and Development Laboratory (LRDE).

<span id="page-26-11"></span>D'Halluin, F. (2008). Yet Another Vaucanson GUI. CSI Seminar 822, EPITA Research and Development Laboratory (LRDE).

<span id="page-26-5"></span>Lesaint, F. (2007). XML proposal and its application in vaucanson. CSI Seminar 0744, EPITA Research and Development Laboratory (LRDE).

<span id="page-26-3"></span>Lesaint, F. (2008). FSMXML rfc. Describes the FSMXML format.

<span id="page-26-4"></span>Megginson, D. (2001). Simple API for XML 2. <http://www.saxproject.org/>.

<span id="page-26-13"></span>MoVe team (2004). Spot Produces Our Traces (spot). <http://www.lrde.epita.fr/Spot/>.

<span id="page-26-9"></span>Peleg, G. (2007). Subscribing template classes with object factories in c++. [http://www.](http://www.artima.com/cppsource/subscription_problem.html) [artima.com/cppsource/subscription\\_problem.html](http://www.artima.com/cppsource/subscription_problem.html).

<span id="page-26-8"></span>Régis-Gianas, Y. and Poss, R. (2003). On orthogonal specialization in C++: dealing with efficiency and algebraic abstraction in Vaucanson. In Striegnitz, J. and Davis, K., editors, *Proceedings of the Parallel/High-performance Object-Oriented Scientific Computing (PSC; in conjunction with ECOOP)*, number FZJ-ZAM-IB-2003-09 in John von Neumann Institute for Computing (NIC), pages 71–82, Darmstadt, Germany. Also available here : [http://www.lrde.epita.](http://www.lrde.epita.fr/dload/papers/poosc03-vaucanson.pdf) [fr/dload/papers/poosc03-vaucanson.pdf](http://www.lrde.epita.fr/dload/papers/poosc03-vaucanson.pdf).

<span id="page-27-0"></span>Riley, M., Schalkwyk, J., Skut, W., Allauzen, C., and Mohri, M. (2007). OpenFst library. [http:](http://www.openfst.org) [//www.openfst.org](http://www.openfst.org).

<span id="page-27-1"></span>VAUCANSON Group (2001). VAUCANSON home page. [http://vaucanson.lrde.epita.](http://vaucanson.lrde.epita.fr/) [fr/](http://vaucanson.lrde.epita.fr/).

<span id="page-27-2"></span>VAUCANSON Group (2004). FSMXML web page. [http://www.lrde.epita.fr/](http://www.lrde.epita.fr/Vaucanson/XML) [Vaucanson/XML](http://www.lrde.epita.fr/Vaucanson/XML). Lists all papers related to FSMXML. Lists some advanced examples.

<span id="page-27-3"></span>W3C (2000). Document Object Model 2. <http://www.w3c.org/DOM/>.

<span id="page-27-4"></span>The XML Apache Project (1999). Xalan and Xercesc libraries. <http://xalan.apache.org>.